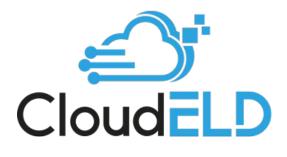

# A Complete Solution for Trucking Companies

|                                                                                                    | NO SOFT =                                                                  |                                                                                                    |                                                                                                    |                                                      |                                                     |         | a g unterstation          |                    |        |
|----------------------------------------------------------------------------------------------------|----------------------------------------------------------------------------|----------------------------------------------------------------------------------------------------|----------------------------------------------------------------------------------------------------|------------------------------------------------------|-----------------------------------------------------|---------|---------------------------|--------------------|--------|
| a                                                                                                    | Pavel G USA MA                                                             | ear/Iday (155a) (164)                                                                                                    | W-20.5q-20.447M                                                                                                    |                                                      |                                                     |         |                           |                    |        |
| A Continues                                                                                                    | evel Stigtt                                                                | story . V country- These                                                                                                    | 7                                                                                                    |                                                      |                                                     |         |                           |                    |        |
|                                                                                                    |                                                                            |                                                                                                    | 11521                                                                                                    |                                                      | 1.12                                                |         |                           |                    |        |
| Notices                                                                                                    |                                                                            |                                                                                                    | 0                                                                                                    | 22 19 Sep 2219                                       | 0                                                   |         | 1000                      |                    |        |
| 1. Amainten                                                                                                    |                                                                            |                                                                                                    |                                                                                                    |                                                      | 1.1.7.1.3                                           |         |                           |                    | _      |
| C Honoran                                                                                                    |                                                                            | orr                                                                                                    |                                                                                                    |                                                      |                                                     |         |                           |                    |        |
| RI Historica                                                                                                    |                                                                            | 55                                                                                                    | 110 20 110 111 110 100 100 100 100 100 1                                                                                            |                                                      |                                                     | NER     |                           | 1                  |        |
| a tuti                                                                                                    |                                                                            | DH .                                                                                                    |                                                                                                    |                                                      |                                                     | 1 B B C |                           |                    |        |
|                                                                                                    |                                                                            | cm                                                                                                    |                                                                                                    |                                                      |                                                     | La C    |                           | r 7                |        |
| D Today                                                                                                    |                                                                            | Statistics.                                                                                                    | 21.5                                                                                                    | 1 1 8 90 10 M 15 17                                  |                                                     |         | 00:00                     | 06:49              | 0      |
|                                                                                                    |                                                                            |                                                                                                    |                                                                                                    |                                                      |                                                     |         |                           |                    |        |
| P. Dimeri                                                                                                    |                                                                            |                                                                                                    |                                                                                                    |                                                      |                                                     | · · · · | BREAK YIME                | DRIVE TIME         |        |
| 1 (c)                                                                                                    | Gene Wolation                                                              | n inform Diff.                                                                                                    |                                                                                                    |                                                      | _                                                   |         | OFF                       | DRIVE TIME         |        |
|                                                                                                    |                                                                            | n inform Dolt                                                                                                    |                                                                                                    |                                                      | _                                                   |         |                           |                    | 1      |
| - 60                                                                                                    | R Dents 😜                                                                  |                                                                                                    |                                                                                                    |                                                      | Alexandre                                           |         | OFF 00:37                 | 42:19              | н<br>4 |
| intiae                                                                                                    |                                                                            | a togices 2000                                                                                                    | Faunc                                                                                                    | ildenore<br>1                                        | Digestan.                                           |         | OFF                       | -                  |        |
| E (L3<br>Hafficare<br>Denne                                                                                                    | B Dents 🔘                                                                  | 0 iven fare                                                                                                    |                                                                                                    | likeringe<br>2                                       |                                                     |         | OFF 00:37                 | 43:19<br>CYCLE THE |        |
| Call<br>Harrison<br>Dentes<br>Desering                                                                                                    | R freeds 😜                                                                 | Bitect face<br>09.32 rold                                                                                                    | Factor                                                                                                    | 4                                                    | 1                                                   |         | OFF 00:37                 | 43:19<br>CYCLE THE |        |
| C 6.3<br>Institute<br>Descript<br>Descript                                                                                                    | R Dents 🕗<br>Institute<br>Login<br>Drive                                   | Givenilare<br>03.32 Aut<br>03.34 Aut                                                                                            | Forense<br>Smither Widewesten Cargoni Da                                                                                            | 0<br>2                                               | 1                                                   |         | 0FF<br>00:37<br>BHPT TRAE | 43:19<br>CYCLE THE |        |
| E 6.3<br>Institute<br>Descript<br>Testantin<br>Concerne<br>Concerne<br>Concerne                                                                                                    | B bents 🔶<br>Institute<br>Legin<br>Drive<br>On Duty                        | Direction<br>09:32 Add<br>09:34 Add<br>09:34 Add                                                                                | Florence<br>Smiller W Annergen Caryon DA.<br>2 miller 1 Vedge Dr.                                                                   | 4<br>2<br>4000075                                    | a<br>s<br>tans                                      |         | OFF 00:37                 | 43:19<br>CYCLE THE |        |
| All     All     Antinan     Descript     Descript     Descript     Conservation     All     Conservation     All     Conservation                                                                                                    | R bents 😳<br>Sant Spar<br>Legin<br>Driss<br>On Duty<br>Drise               | 6 (sectore<br>09-32 Mil<br>09-34 Mil<br>09-54 Mil<br>09-51 Mil<br>09-52 Mil                                                     | Humane<br>Screiser, Kolmerzan Canges Ch.<br>Zonien L'Indep Ch.<br>Zonien L'Indep Ch.                                                | 0<br>0<br>4000005<br>4000000                         | a<br>tanta<br>tanta                                 |         | 0FF<br>00:37<br>BHPT TRAE | 43:19<br>CYCLE THE |        |
| <ul> <li>Control</li> <li>Control</li> &lt;</ul> | R trents 📦<br>Institute<br>Legin<br>On Duty<br>Drive<br>On Duty<br>On Duty | 6 ( ) year have<br>09-32-460<br>09-34-800<br>09-54-800<br>09-52-800<br>19-25-800                                                | Harmane<br>Screiter / American Canges Cit.<br>Zimiell Volge Ch<br>Zimiell Volge Ch<br>Zimiell Volge Ch                              | 0<br>0<br>4000005<br>4000000<br>4000507              | 0<br>0<br>10003<br>10003<br>10004                   |         | 0FF<br>00:37<br>BHPT TRAE | 43:19<br>CYCLE THE |        |
| All     All     Antinan     Descript     Descript     Descript     Conservation     All     Conservation     All     Conservation                                                                                                    | R beets O                                                                  | 6 3 years false<br>09-32 hill<br>09-34 hill<br>09-54 hill<br>09-52 hill<br>19-25 hill<br>19-25 hill<br>19-25 hill<br>19-25 hill | Kasanin<br>Leniser Menerasa Cargon Ca<br>2 antin Lindiga Ch<br>2 antin Chillipa Ch<br>2 antin Chillipa Ch<br>2 antin Chill Sunga Ch | 4<br>5<br>40002055<br>40005057<br>4000557<br>4000557 | 0<br>8<br>12803<br>12803<br>12804<br>12804<br>12805 |         | 0FF<br>00:37<br>BHPT TRAE | 43:19<br>CYCLE THE |        |

# TABLE OF CONTENTS

| 1.  | Open Cloud ELD app            | <u>3</u>  |
|-----|-------------------------------|-----------|
| 2.  | Login into CloudELD App       | <u>4</u>  |
| 3.  | Home Screen                   | <u>5</u>  |
| 4.  | Change Duty Status            | <u>6</u>  |
| 5.  | Personal Conveyance Status    | <u>7</u>  |
| 6.  | Yard Moves Status             | <u>7</u>  |
| 7.  | Driving Mode                  | <u>8</u>  |
| 8.  | Insert Duty Status            | <u>9</u>  |
| 9.  | View/Edit Duty Status         | <u>10</u> |
| 10. | HOS Violations                | <u>11</u> |
| 11. | Co-Driver Login               | <u>12</u> |
| 12. | Requested Motor Carrier Edits | <u>13</u> |
| 13. | Unidentified Events           | <u>13</u> |
| 14. | Form                          | <u>14</u> |
| 15. | DVIR                          | <u>15</u> |
| 16. | Certify Log                   | <u>17</u> |
| 17. | DOT Inspection Mode           | <u>18</u> |
| 18. | Data Transfer                 | <u>19</u> |

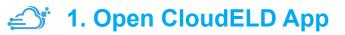

Tap on the CloudELD icon to open app

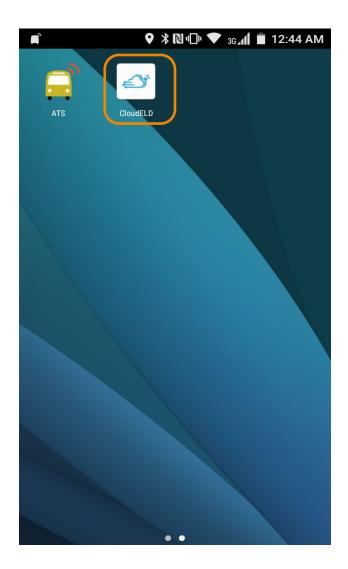

# 2. Login into CloudELD App

Log in with the credentials provided by your motor carrier.

|   |   | * № "□" 🕈                        | 3G <b>₄1Ì I 6:49</b> PM |
|---|---|----------------------------------|-------------------------|
|   |   | Cloud ELD                        | ▼ 🔂                     |
|   |   | A COMPLETE SOLUTION<br>USER NAME |                         |
|   | ° | kris                             |                         |
|   | ⋳ | PASSWORD                         |                         |
| · |   | Forgot Password?                 |                         |
|   |   | LOG IN                           |                         |

# 😂 3. Home Screen

Home screen shows current duty status in the main circle and next break, driver time, shift time and total cycle time left.

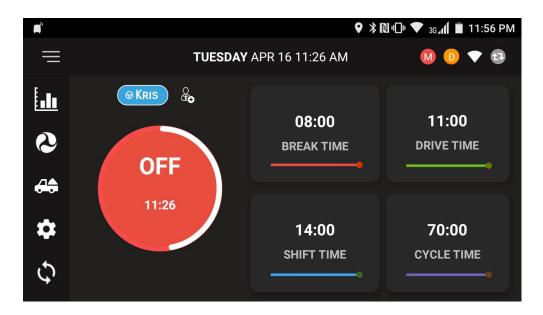

# 🛋 4. Change Duty Status

To change duty Status, Tap on the current status circle in home screen which is highlighted in red color.

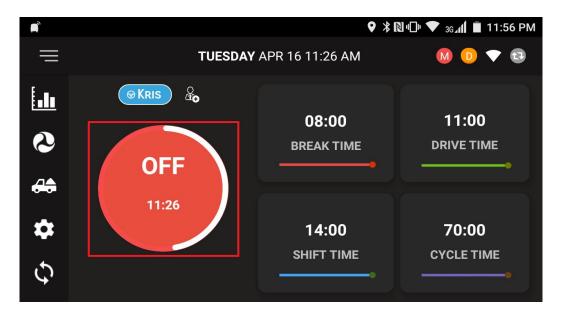

Select the new duty status that you want to change.

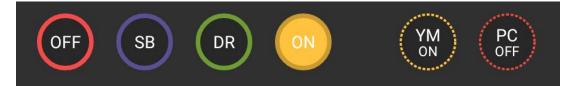

# 5. Personal Conveyance Status

This is a special driving category that might be provided by your carrier. This duty status counts as Off Duty

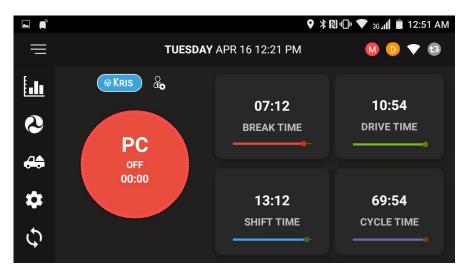

# 🖆 6. Yard Moves Status

This is a special driving category that might be provided by your carrier for moving material around the yard or via private driveways.

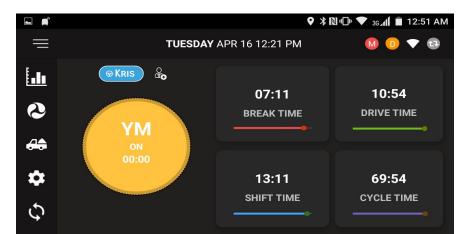

# 🖅 7.Drive Time Mode

When the vehicle is moving more than 5 mph, the duty status automatically changes to Drive Mode.

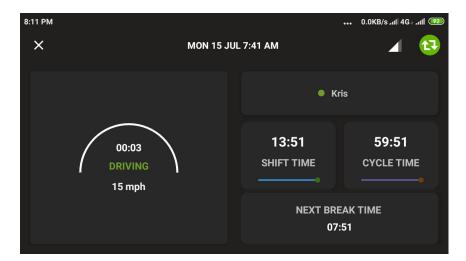

When the vehicle stops, you will get following option to change the duty status.

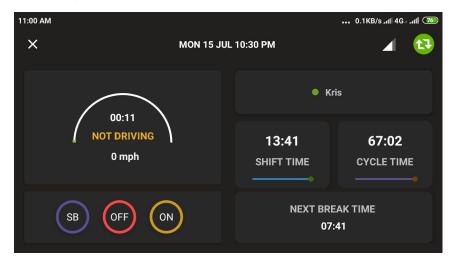

# ♂ 8.Insert Driver's Duty Status

Click on this Icon in Home screen and in Graph screen, Click on + Icon on the bottom which is highlighted in red color to insert duty state

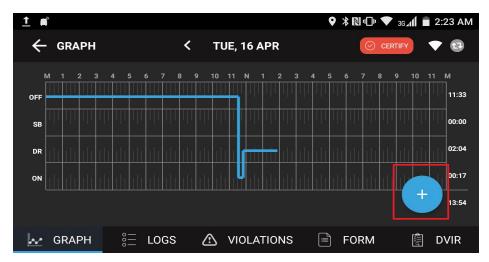

In the following screen select the status and enter Start & End Time and Remarks information.

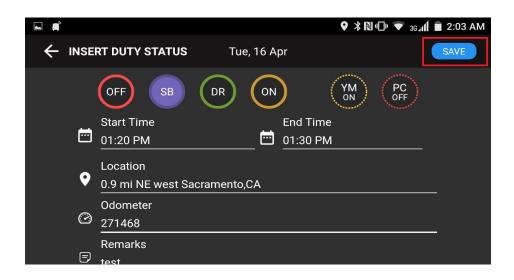

## 9. View / Edit Driver's Duty Status

On the Logs screen, click on the edit icon on driver's duty status record.

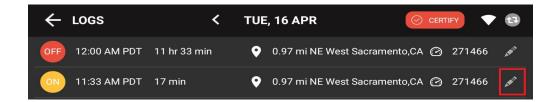

On the edit duty status screen, you can edit start, end time, location, and remarks..

| <u>1</u> |                                           |              | � ⊁ № "⊡" 💎 3G⊿1 | 🛑 2:58 AM |
|----------|-------------------------------------------|--------------|------------------|-----------|
| ← edit   | DUTY STATUS                               | Tue, 16 Apr  |                  | SAVE      |
|          | OFF SB<br>Start Time                      |              |                  |           |
| •        | 11:33 AM<br>Location<br>0.97 mi NE West S | acramento,CA | <u>) AM</u>      |           |
| Ø        | Odometer<br>271466                        |              |                  | -         |
| Ð        | Remarks<br>test                           |              |                  |           |

## 

In Graph screen if any violations will show those HOS in red color.

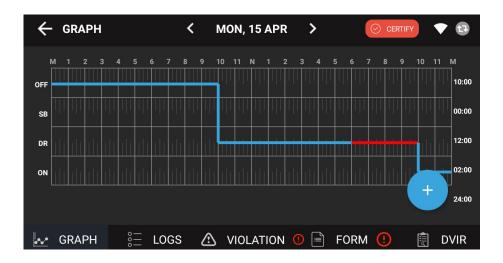

Violation screen will show list of violations for the specific 24 hours period.

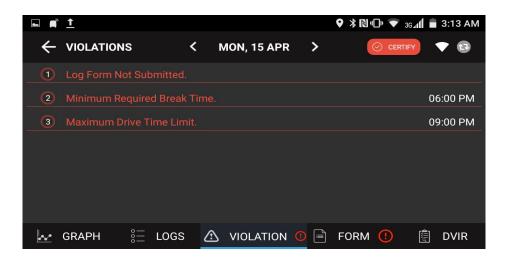

### 11.Co-Driver Login

Click on the Co-Driver icon which is marked with red circle below and enter Username and Password provided by carrier

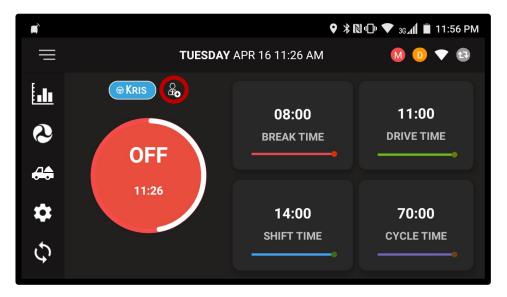

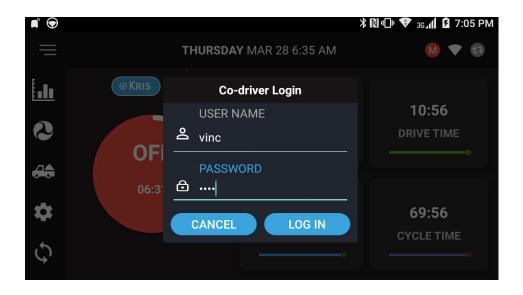

### 12. Requested Motor Carrier Edits

Any Driver's duty status records edits requested by motor carrier to driver will show on click on right corner of the Home Screen

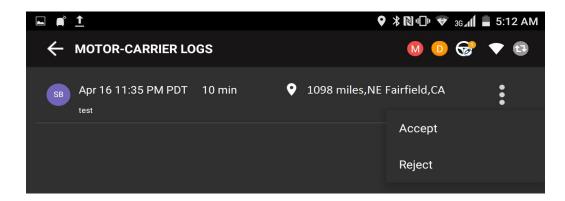

### 🖆 13. Unidentified events

Any events created under 'Unidentified' driver profile, on click on this icon in will show all the list of Unidentified events in the device.

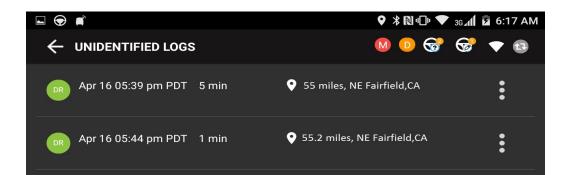

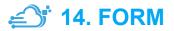

Click on FORM tab to enter all the required information about the trip distance and shipping documents.

|                    |             |                | ℁ № ս⊡ս 💎 здամ 📋 8:38 PM |
|--------------------|-------------|----------------|--------------------------|
| ← FORM             | < WED, 10   | APR 📀          | CERTIFY SAVE             |
| Driver             |             | Co - Driver    |                          |
| Kris               |             | Vincent        |                          |
| Load#              |             | Commodity      |                          |
| 2456               |             | grain          |                          |
| Origin             |             | Destination    |                          |
| West Sacramento,CA |             | San Francisco, | CA                       |
|                    |             |                | <b>+</b>                 |
| Truck Number Star  | rt Odometer | End Odometer   | Distance                 |
|                    | GS 🗥 VIOLA  | TION 🕕 📄       | FORM 👸 DVIR              |

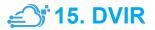

Click on DVIR Icon on the E Log screen, it will allow you to create Driver Vehicle Inspection Report.

Fill out the following information in General with Inspection Type , Vehicle Tabs and Signature :

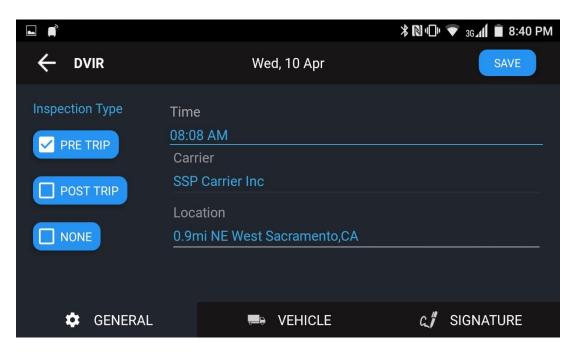

#### If any truck / trailer defect enter under "Vehicle" tab

|                            | 🕈 🖹 🕕 🔻 🛪 🖓 🕈 🔿 🖓 |
|----------------------------|-------------------|
| ← Truck Defects            | Submit            |
| Air Compressor<br>Comments | ☑                 |
| Air lines                  |                   |
| Audio/Visual Equipment     |                   |
| Battery                    |                   |

On Signature tab, electronically sign the DVIR Record.

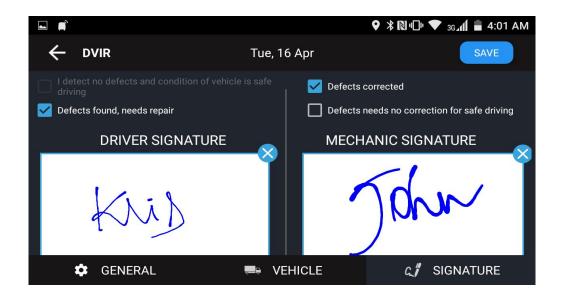

### 16.Certify Logs

Click on Certify icon to certify electronically all information entered is correct and true.

|         |                                                                  | ♥ ≱ № "□" ♥ 36 📶 🖬 4:01 AM    |
|---------|------------------------------------------------------------------|-------------------------------|
| CERTIFY | Tue, 16 Apr                                                      | ×                             |
|         | Kij                                                              |                               |
|         | tify that my data entries and my record<br>are true and correct. | d of duty status for this 24- |
|         | <u></u>                                                          | CLEAR CERTIFY                 |

### 17. DOT Inspection Mode

## Click on the menu icon on the top left and select DOT

Inspection mode menu. 📀 DOT Inspection Mode

| ■ 1                |               |                 | ♥≵₪⊡     | " 🛡 3G⊿ <b>1</b> | 🖹 8:56 PM      |
|--------------------|---------------|-----------------|----------|------------------|----------------|
|                    | ion <         | WED, 10 APR     | M        | • >              | ▼ 🔁            |
| Driver: Pittman,Kı | is            | Driver ID: kris |          |                  |                |
| Driving License    |               | DL Issued State | e: AL    |                  |                |
| Co - Driver: Herna | indez,Vincent | Co - Driver ID: |          |                  |                |
| Driving License:   |               | DL Issued State | e: AK    |                  |                |
| USDOT#: 123        |               | Carrier Name:   | SSP Carr | ier Inc          |                |
| SUMMARY            | GRAPH         | EVENTS          |          |                  | NTIFIED<br>NTS |

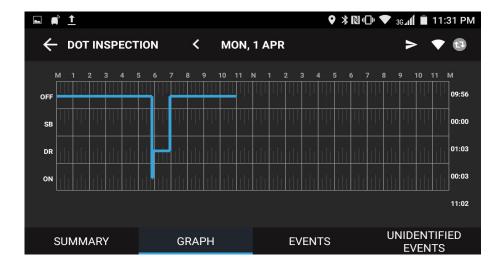

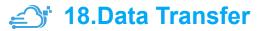

Click on > icon in DOT Inspection screen on the top right corner to send the output file through email or web services.

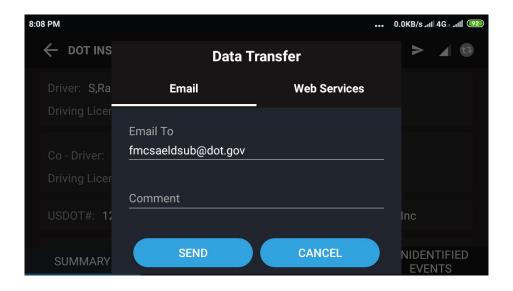

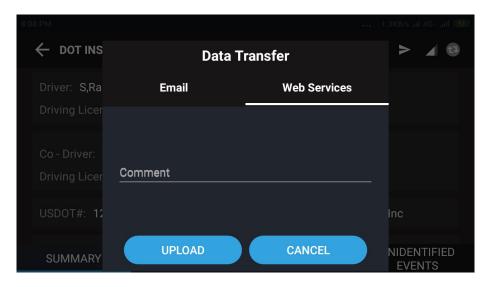

### 19. Data Diagnostic Events

If an inconsistency with data in device, it will show data diagnostic event o icon in home scree, on click it will show all data diagnostic events.

| e A      |           | <b>Q</b> >                    | ₿₨"©" ▼ ₃₅₄и ₿ 10 | ):58 PM |
|----------|-----------|-------------------------------|-------------------|---------|
|          |           | <b>MONDAY</b> APR 22 10:28 AM |                   |         |
| E .      | Data Diag | nostic Events                 | ×                 |         |
| <u>[</u> | NO        | Data Diagnostic Type          | TIME              |         |
| 9        | 1         | Engine Sync Data Diag active  | 10:07 AM          |         |
|          |           |                               |                   |         |

# 🖆 20. Malfunctions

If any malfunction in device, on Home Screen top right will appear icon, on click it will show all malfunctions in the device.

|          |              | THURSDAY APR 11 3:04 PM | M D 🕈 🕄  |
|----------|--------------|-------------------------|----------|
| E.u.     | MalFunctions |                         | ×        |
| <u>F</u> | NO           | MalFunction Type        | TIME     |
| 9        | 1            | Time Compliance active  | 02:33 PM |
|          |              |                         |          |

# 🖆 21. Settings

It allows you to manage the Driver, Carrier, Cycle Type and Signature as per required.

#### i) Driver

Here you can update the Driver Phone, Email, Trailer and Turn on/off the day mode.

| <b>n</b> <u>†</u>     |           | ♥ 券 № "□" 💎 36 / iÍ 📋 8:55 PM |
|-----------------------|-----------|-------------------------------|
| $\leftarrow$ settings |           | IPR 10 8:25 AM M D 🧒 🔻 🛛 SAVE |
| First name<br>Kris    |           | Last name<br>Pittman          |
| Phone<br>5417543010   |           | Email                         |
| Driving License       |           | DL Issued State<br>AL         |
|                       | - CARRIER | 🗐 CYCLE TYPES 🥰 SIGNATURE     |

#### ii) Carrier

It allows you to view all the carrier information.

|                                   |         |               | ≱ 🛯 🖵 🔻         | 3G <b>⊿1Í 🔳 8:41 PM</b> |
|-----------------------------------|---------|---------------|-----------------|-------------------------|
| ← SETTINGS                        |         | PR 10 8:10 AM |                 | SAVE                    |
| Carrier Name<br>SSP Carrier Inc   |         |               |                 |                         |
| Carrier Street<br>345 Atlantic St |         |               |                 |                         |
| City<br>Roseville                 |         | State<br>CA   | Zip<br>9567     | 8                       |
| Home Terminal Street              |         |               |                 |                         |
| 👼 DRIVER 🕠                        | CARRIER | E CYCLE T     | YPES ር <b>/</b> | SIGNATURE               |

#### iii)Cycle Type

It allows you to view the Time Zone and Cycle Type after creating the Log Cycle.

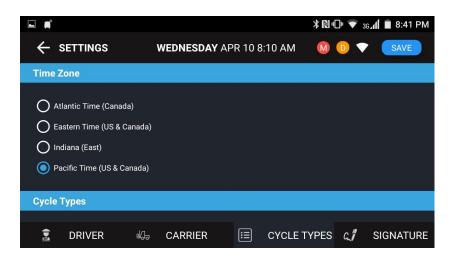

#### iv)Signature

Here the Driver can update the E-Signature and save it.

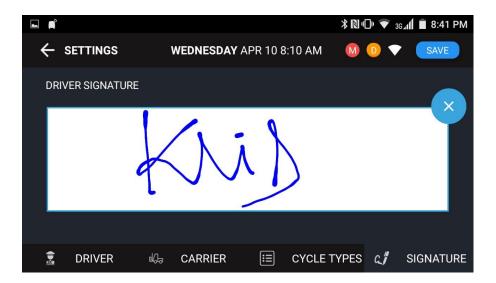

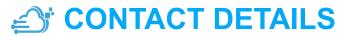

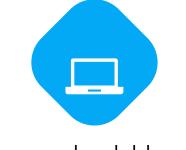

24

### www.cloudeld.com

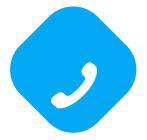

### (916) 945-2894

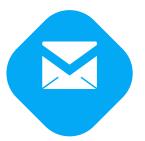

support@cloudeld.com